# МИНИСТЕРСТВО ПРОСВЕЩЕНИЯ. РОССИЙСКОЙ ФЕДЕРАЦИИ

#### Министерство общего и профессионального образования

#### Ростовской области

#### Управление образования Администрации города Новочеркасска

МБОУ "Лицей №7"

#### **PACCMOTPEHO**

Методическим объединением

протокол №1 от «28» 08 2023 г.

#### СОГЛАСОВАНО

Педагогическим советом

протокол №1 от «29» 08 2023 г.

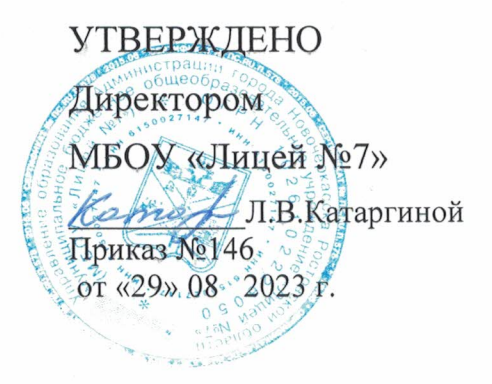

#### РАБОЧАЯ ПРОГРАММА

#### курса внеурочной деятельности

#### «Путешествие в мир информатики»

для обучающихся 6 классов

#### **Пояснительная записка**

Рабочая программа внеурочной деятельности по информатике «Путешествие в мир информатики» составлена в соответствии с требованиями Федерального государственного образовательного стандарта общего образования (ФГОС OOO) на основе авторской программы курса информатики для 5-6 классов Л.Л.Босовой, которая адаптирована к условиям внеурочной деятельности.

Программа направлена на обеспечение условий развития личности учащегося; творческой самореализации; умственного и духовного развития.

Необходимость разработки данной программы обусловлена потребностью развития информационных и коммуникационных технологий (ИКТ), в системе непрерывного образования в условиях информатизации и массовой коммуникации современного общества. Сегодня человеческая деятельность в технологическом плане меняется очень быстро, на смену существующим технологиям и их конкретным техническим воплощениям быстро приходят новые, которые специалисту приходится осваивать заново.

Дополнительное образование по информатики «Удивительный мир информатики» основной школы является частью организационного продолжения курса информатики, который включает в себя также пропедевтический курс в начальной школе и профильное обучение информатике в старших классах.

Информатика имеет очень большое и всё возрастающее число междисциплинарных связей, причём как на уровне понятийного аппарата, так и на уровне инструментария. Многие положения, развиваемые информатикой, рассматриваются как основа создания и использования информационных и коммуникационных технологий (ИКТ) — одного из наиболее значимых технологических достижений современной цивилизации. Особенность данного курса заключается в том, что многие предметные знания и способы деятельности (включая графические возможности средств ИКТ) имеют значимость для других предметных областей и формируются при их изучении. Данный курс рассматривается как дополнительный в процессе развития ИКТ-компетентности учащихся средней школы. и закладывает основы естественнонаучного и культурного мировоззрения.

Цель программы:

Создание благоприятных условий для развития творческих способностей обучающихся, формирование информационной компетенции и культуры , формирование представления о графических возможностях компьютера, развитие информационно-коммуникационных компетенций.

Данная цель достигается решениями следующих задач:

#### **Задачи:**

- развивать основные навыки и умения использования прикладных компьютерных программ;
- научить детей самостоятельно подходить к творческой работе;
- формировать у обучающихся представление об информационной деятельности человека и информационной этике как основах современного информационного общества;
- развивать познавательные, интеллектуальные и творческие способности обучающихся, выработать навыки применения средств ИКТ в повседневной жизни, при выполнении индивидуальных и коллективных проектов, дальнейшем освоении

профессий, востребованных на рынке труда;

Курс по информатике «Путешествие в мир информатики» рассчитан для внеурочной деятельности обучающихся 6 класса сроком на 1 год. Всего 34 ч., по одному часу в неделю, внеаудиторного времени.

Для развития устойчивого интереса к учебному процессу используются цифровые образовательные ресурсы (ЦОР),электронные образовательные ресурсы (ЭОР).

На практических занятиях используются здоровьесберегающие технологии – коррегирующая гимнастика для глаз. (В.Ф. Репин, В.И. Павлов, Г.М. Чеботаревская «Компьютер и глаза. Корригирующая гимнастика для глаз», методическое пособие, Саратов, 2007).

Образовательные результаты формируются в деятельностной форме с использованием следующих методов:

- словесного (рассказ, объяснение, лекция, беседа, работа с учебником);
- наглядного (наблюдение, иллюстрация, демонстрация наглядных пособий, презентаций);
- практического (практические работы в среде графического редактора и электронных презентаций);
- проектного.

### **Планирования результатов освоения курса**

Сформулированная цель реализуется через достижение образовательных результатов. Эти результаты структурированы по ключевым

задачамдополнительного общего образования, отражающим индивидуальные, общественные и государственные потребности, и включают в себя личностные, предметные, метапредметные результаты.

### **Личностные результаты:**

- формирование ответственного отношения к учению, готовности и способности, обучающихся к саморазвитию и самообразованию на основе мотивации кобучению и познанию;
- формирование целостного мировоззрения, соответствующего современному уровню развития науки и общественной практики;
- развитие осознанного и ответственного отношения к собственным поступкам при работе с графической информацией;
- формирование коммуникативной компетентности в процессе образовательной, учебно-исследовательской, творческой и других видов деятельности.

### **Предметные результаты:**

- умение использовать термины «информация», «компьютерная графика», «программа», «растровая графика», «векторная графика»; понимание различий между употреблением этих терминов в обыденной речи и в информатике;
- умение работать в среде растрового и векторного графического редактора;
- умение выполнять действия преобразования растровых (копирование, поворот, отражение) и векторных графических изображений;
- умение создавать новые графические изображения из имеющихся заготовок путем разгруппировки-группировки изображений и их модификации;
	- изучение возможностей растрового графического редактора;
- представление об использовании мультимедийных презентаций в практической

деятельности;

 использование мультимедийных возможностей редактора электронных презентаций.

### **Метапредметные результаты:**

- умение самостоятельно определять цели своего обучения, ставить и формулировать для себя новые задачи в учёбе и познавательной деятельности, развивать мотивы и интересы своей познавательной деятельности;
- владение основами самоконтроля, самооценки, принятия решений и осуществления осознанного выбора в учебной и познавательной деятельности;
- умение определять понятия, создавать обобщения, устанавливать аналогии, классифицировать, самостоятельно выбирать основания и критерии для классификации, устанавливать причинно-следственные связи, строить логическое рассуждение, умозаключение (индуктивное, дедуктивное и по аналогии) и делать выводы;
- умение создавать, применять и преобразовывать графические объекты для решения учебных и творческих задач;
- умение осознанно использовать речевые средства в соответствии с задачей коммуникации;
- владение устной и письменной речью.

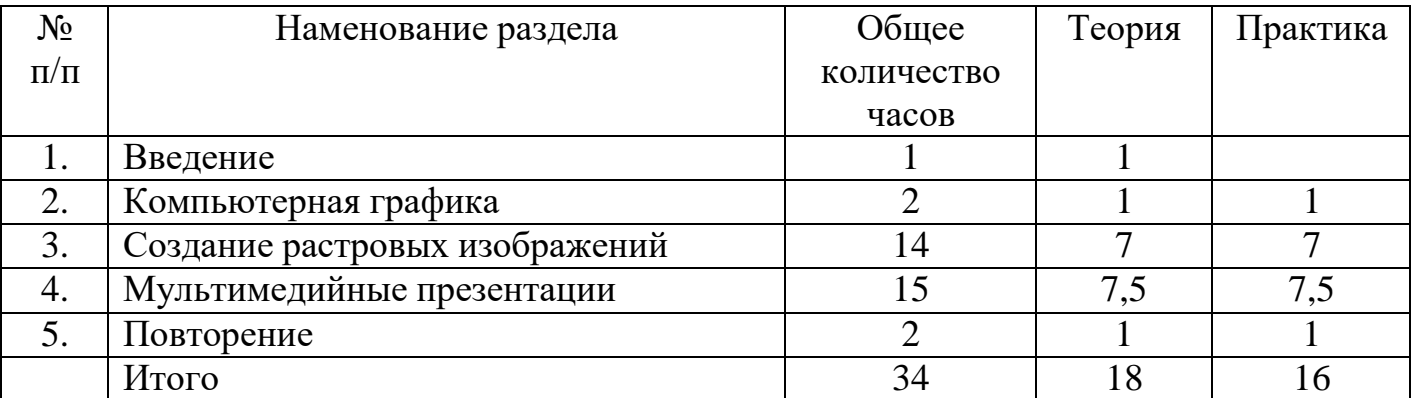

## **УЧЕБНО-ТЕМАТИЧЕСКИЙ ПЛАН**

## **Содержание тем учебного курса**

## **ВВЕДЕНИЕ (1ч)**

Правила поведения в кабинете информатики и техника безопасности при работе с компьютерной техникой, электробезопасность. Требования к организации рабочего места. Санитарно-гигиенические нормы при работе за компьютером

## **КОМПЬЮТЕРНАЯ ГРАФИКА (2 ч)**

Задачи, цели курса. Растровая и векторная графика, способы организации. Пиксель, разрешение изображения, графические примитивы, чувствительность к масштабированию. Форматы графических файлов. Графические редакторы: многообразие, возможности, область применения. Сохранение графического файла.

## **СОЗДАНИЕ РАСТРОВЫХ ГРАФИЧЕСКИХ ИЗОБРАЖЕНИЙ (14 ч)**

Графический редактор Paint: знакомство с интерфейсом программы, инструментами создания графических изображений, использование различных эффектов – добавление цветов в палитру, обращение цветов, изменение размера и

местоположения рисунка, настройка атрибутов рисунка, создание медкого изображения с помощью сетки пикселей. Создание и редактирование графических изображений: букета в вазе, дома «моей мечты», геометрического и растительного орнамента, новогодней и Рождественской открытки.

## **МУЛЬТИМЕДИЙНЫЕ ПРЕЗЕНТАЦИИ (15 ч)**

Мир мультимедиа. Виды презентаций. редактор электронных презентаций MS Power Point. Интерфейс программы, структура окна. Знакомство с интсрументами создания объектов на слайде, правил работы в среде редактора электронных презентаций. Вставка графики, текста, звука. Преобразование графических объектов и создание на их основе новых объектов с использованием возможностей меню группировкаразгруппировка. анимирование объектов на слайдах и организация переходов слайдов с использованием различных эффектов их анимации. Создание управляющих кнопок и гиперссылок. Пути перемещения объектов.

### **ПОВТОРЕНИЕ (2ч)**

Растровая графика. Векторная графика. Мультимедийные презентации.

*Творческие работы*: самопрезентация, «Моя семья», «Морское дно», слайд-фильм с эффектами мультипликации, открытка-поздравление, презентация-поздравление

### **Условия реализации программы**

### **Организационно-методическое обеспечение**

 наличие специальной методической литературы по информационным технологиям, педагогике, психологии;

- использование собственных методических и дидактических материалов;
- обобщение и распространение собственного опыта работы.

Материально-техническое обеспечение:

- кабинет, оборудованный компьютерами, столами, стульями, общим освещением, классной доской, мультимедийным оборудованием (проектор, экран, акустические системы);
- электронные образовательные ресурсы
- прикладные программные продукты: растровый графический редактор Paint, векторный графический редактор, встроенный в MS Office редактор электронных презентаций MS Power Point
- доступ в сеть Интернет

### **Календарно – тематическое планирование**

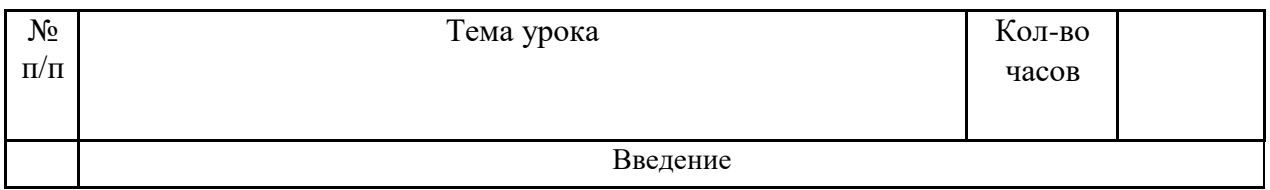

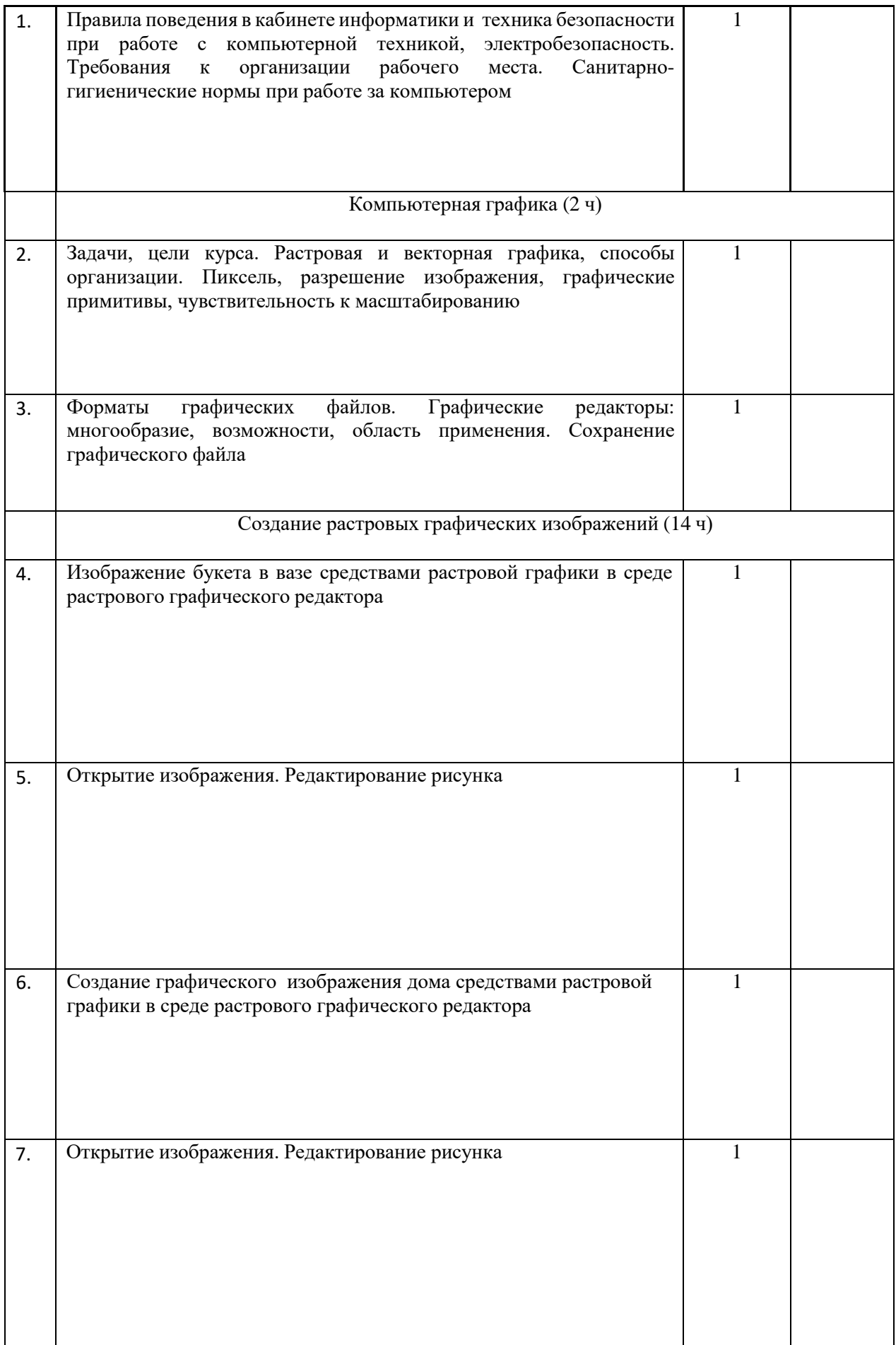

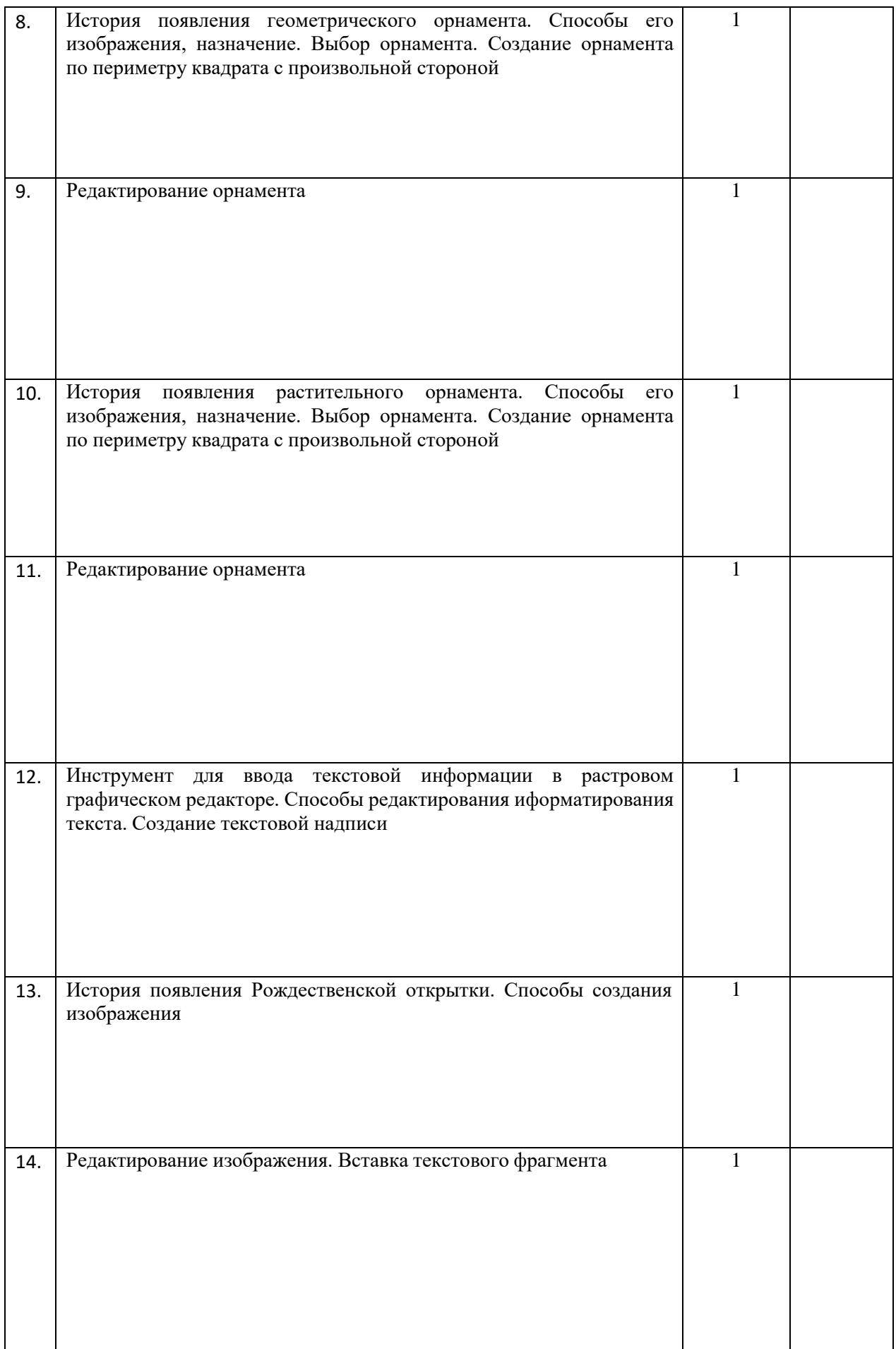

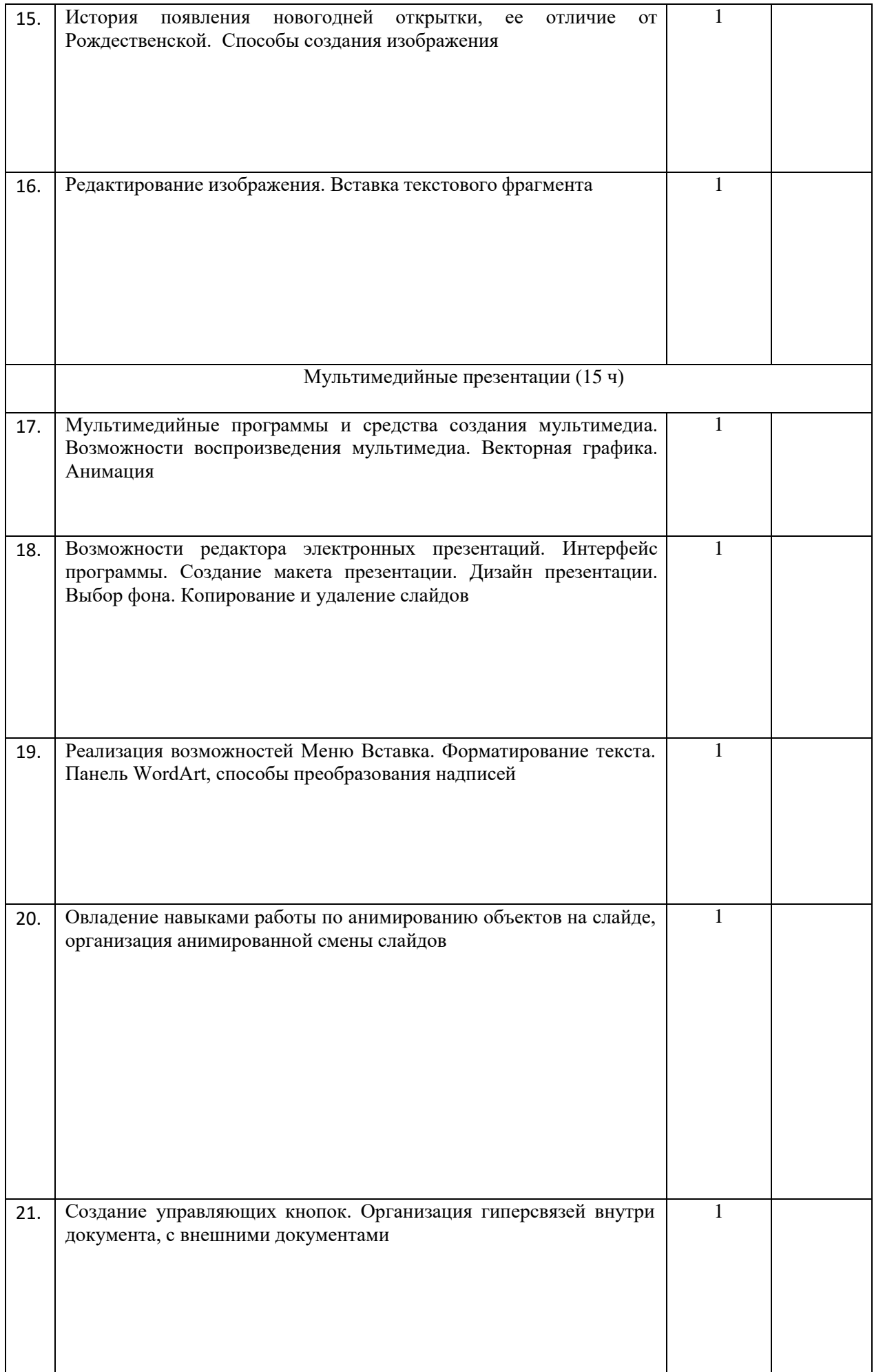

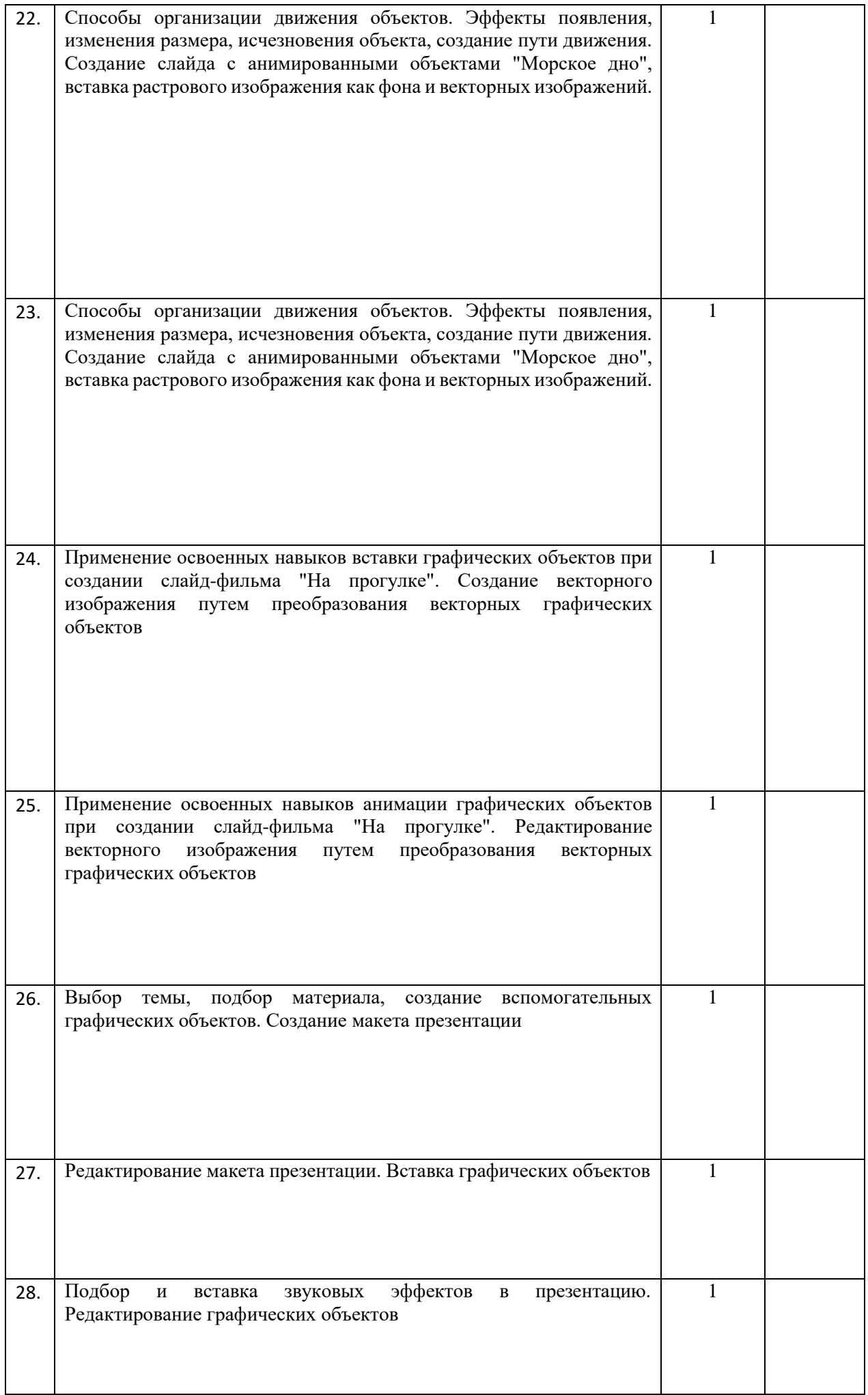

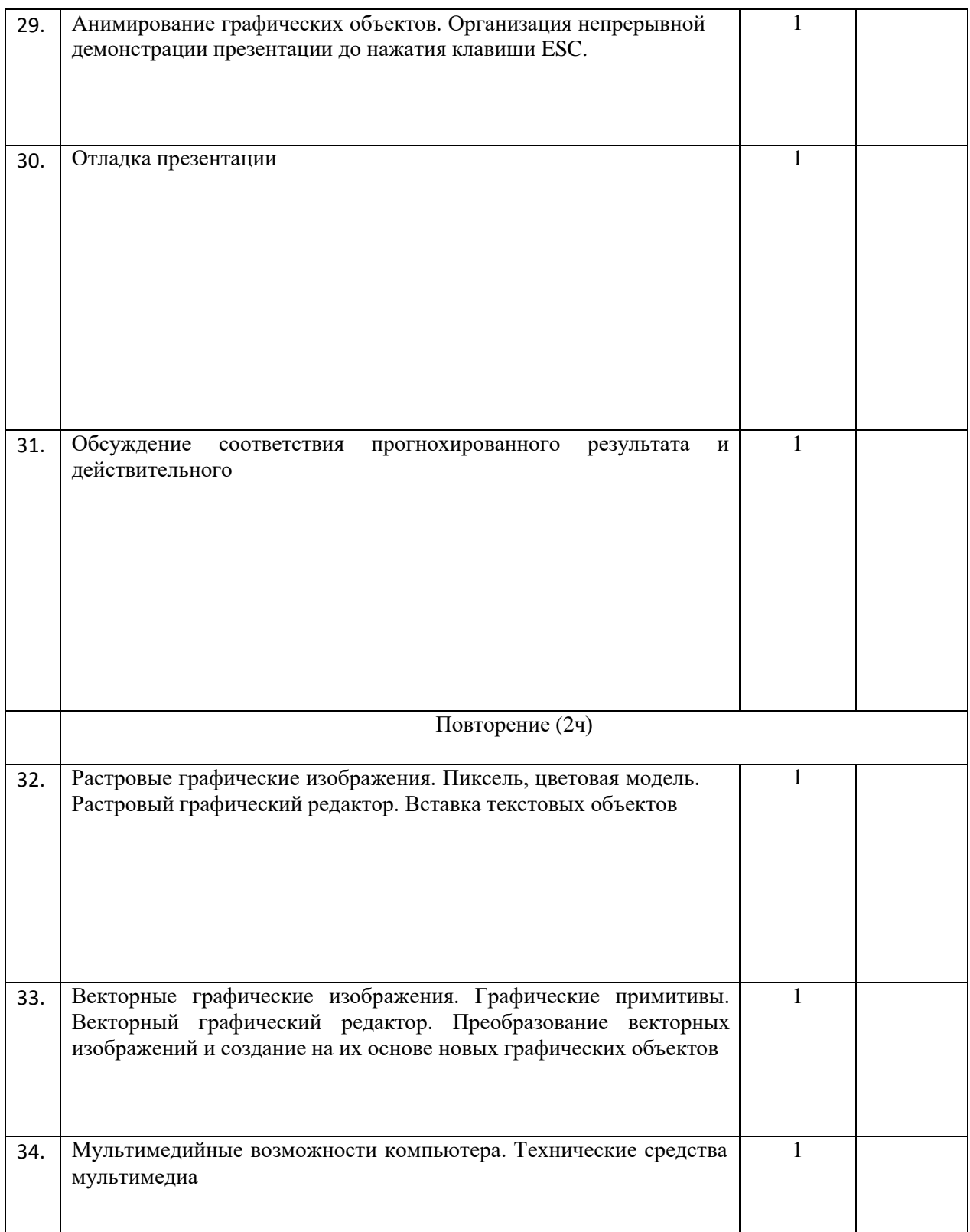

### **Сведения об источниках информации**

- 1. **Информатика:** Учебник для 5 класса**/**Л.Л. Босова. 5-е изд**. –** М.: БИНОМ. Лаборатория знаний, 2013
- 2. **Информатика:** Учебник для 5 класса**/**Л.Л. Босова. 5-е изд**. –** М.: БИНОМ. Лаборатория знаний, 2013
- 3. **Поурочные разработки по информатике:**5 класс/ Югова Н.Л., Хлобыстова И.Ю. - М.: ВАКО, 2010.
- 4. **Поурочные разработки по информатике:**5 класс/ Югова Н.Л., Хлобыстова И.Ю. - М.: ВАКО, 2010.
- 5. **Информатика. 5-5 класс**. Начальный курс: Учебник. 2-е изд.,

переработанное/под ред. Н.В. Макаровой. – СПб.: Питер, 2006.

1. Афанасьева Е. Презентации в Power Point. Шпаргалка. /Издательство: НТ Пресс, 2006г - 160с

### **Интернет ресурсы.**

- [http://www.informika.ru/;](http://www.informika.ru/)
- [http://www.informika.ru](http://www.informika.ru/)
- [http://www.edu.ru](http://www.edu.ru/)
- [http://teacher.fio.ru](http://teacher.fio.ru/)
- [http://www.encyclopedia.ru](http://www.encyclopedia.ru/)
- [http://www.kpolyakov.ru](http://www.kpolyakov.ru/)
- [http://www.informika.na.by](http://www.informika.na.by/)